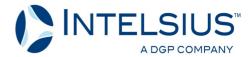

## Collecting data from the data logger

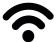

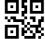

Make sure your smartphone

- 1) has internet access
- 2) can read QR codes

Your smarthone's camera app can read QR codes automatically or you will need to download a QR code reader app.

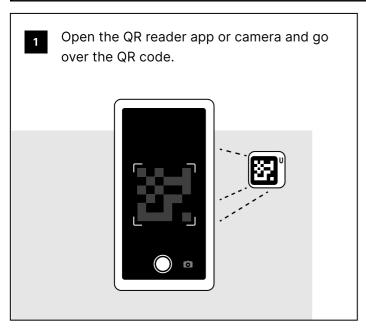

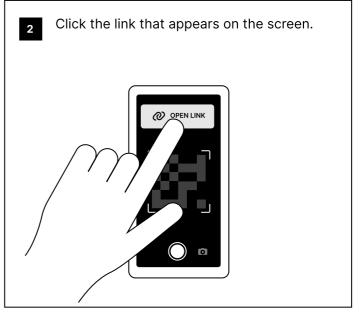

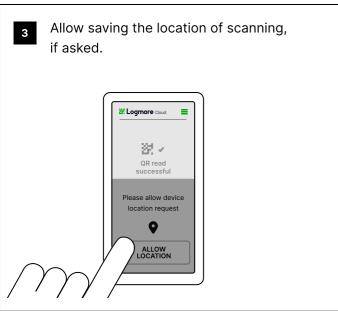

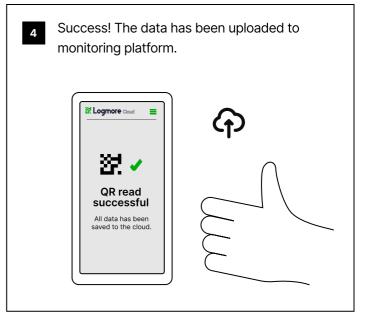

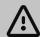

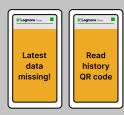

## ATTENTION!

The data upload is not complete, if one of these notifications are shown. Follow the instructions on the phone. If latest data is missing, warm the logger in your hands for a few minutes.

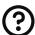

Email: Info@Intelsius.de